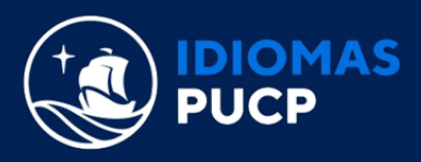

# **DIPLOMATURA DE ESTUDIO PARA LA ENSEÑANZA DE INGLÉS EN ENTORNOS VIRTUALES (Modalidad online)**

# **INFORMACIÓN SOLO PARA ALUMNOS MATRICULADOS**

**1. ¿Cómo accedo a mi clase?**

Una vez que te hayas matriculado, deberás **ingresar a partir del día anterior al inicio de clase** a la **Extranet Idiomas**. Ahí encontrarás la opción **"Acceso a clase"**, donde podrás visualizar el enlace de ingreso a Zoom, el ID de reunión y la contraseña.

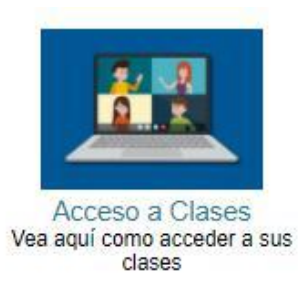

#### **2. Compré el material de estudio y no sé cómo obtenerlo.**

Si adquiriste el acceso a tu plataforma de estudio interactiva antes del primer día de clases, el envío de los códigos de acceso, se realizará vía correo electrónico a partir del día anterior al inicio de la misma.

Si adquiriste el acceso a tu plataforma de estudio interactiva el día de inicio de clases o después, el envío se realizará a lo largo del día en el cual lo has adquirido, siempre y cuando lo hayas hecho antes de las 6:00 p.m., o al día siguiente si la compra ha sido posterior a esta hora. Te recomendamos revisar siempre tu bandeja de spam o no deseados en caso no encuentres el correo.

## **3. ¿Debo cumplir algún requisito técnico para estudiar el curso?**

Para acceder a este curso se requiere que cumplas con los siguientes requisitos técnicos:

**[REQUISITOS TÉCNICOS](https://cdn01.pucp.education/idiomas/2021/08/09174119/Requerimientos-T%C3%A9cnicos-26.07.2021.pdf)**

## **4. ¿Cuándo iniciarán mis clases?** Puedes verificar el inicio y fin de clases en la programación, accediendo [aquí.](https://idiomas.pucp.edu.pe/matricula/programacion-de-clases/)